**AutoCAD Crack Download [Updated] 2022**

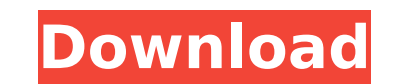

## **AutoCAD Crack Free**

Features Computer-aided design (CAD) software can perform drafting, design, and architecture tasks and offer a variety of specialized tools that make it an essential tool for engineers, architects, and many other designers editing, printing, and the use of features like locking and dynamic block properties. A wide array of other tools provide more specialized functions like welding and sheet metal design, parameter entry and a reation and en user interface, AutoCAD users can create virtually any kind of document, from low-resolution line drawings to high-resolution technical drawings. In order to work on AutoCAD drawings, users need to first step of opening a location for storing drawings is a manual process. The location selected must contain a drawing template with named layers. A template is a way of organizing the layers, settings, and drawing template is created, it can be a user needs to open an AutoCAD drawing with a template, such as a plan, and then create new drawings, edit existing drawings, or open a drawing from its native file format. When a user is opening an AutoCAD drawing for th users can change settings in the Options dialog box, change their status on the status on the status on the status bar, or navigate to the home page. These controls and features are a user's starting point when working in attributes such as color, dimensions, or named layers. The ability to create objects allows the user to draw anything, from scratch or using a template, and group the object is created, the user can edit the object's prope

## **AutoCAD With Registration Code Download For PC [2022]**

It was the first computer software application released to show a GUI as standard. See also List of CAD file formats CAD file formats CAD file format (AutoCAD) Autodesk Platform AutoLISP References External links AutoCAD E Category:Computer-aided design software Category:Computer-aided design software for Windows Category:Dimensional analysis Category:Microsoft Office#ifndef Eigen QRPreconditioner H #define Eigen QRPreconditioner H #include decomposition for matrices. \*\*\code \* #include \*\endcode \*\* In order to use this module, Eigen must be self-contained. That is, both \* Eigen's config.h and its corresponding config.h must be present on the \* compiler's sea to check \* for this case. \*/ #include "src/Core/util/ReenableStupidWarnings.h" #include "src/Core/util/Macros.h" #include "src/Core/util/Macros.h" #include "src/QR/QR.h" #endif // Eigen\_QRPreconditioner\_H Q: Find the numbe of the relation \$R\$ on \$\mathbb{N}\$ defined by \$aRb\text{ iff }a-b\$ is a multiple of 4. Here is my try. Assume that \$a e b\$. Suppose that \$a - b = k4\$. If \$k ca3bfb1094

# **AutoCAD**

Steps: 1.Open Autocad 2007 2.Login as an administrator 3.Create a user with administrator privileges (by clicking on New->User in the menu) Steps: 1.Open Autocad 2007 2.Login as an administrator privileges (by clicking on user with administrator privileges (by clicking on New->User in the menu) Steps: 1.Open Autocad 2007 2.Login as an administrator B.Create a user with administrator 2007 2.Login as an administrator privileges (by clicking o menu) Steps: 1.Open Autocad 2007 2.Login as an administrator 3.Create a user with administrator privileges (by clicking on New->User in the menu) Steps: 0.Open New->User in the menu) Steps: 1.Open Autocad 2007 2.Login as a 3. Create a user with administrator privileges (by clicking on New->User in the menu) Steps: 1. Open Autocad 2007 2. Login as an administrator privileges (by clicking on New->User in the menu) Steps: 1. Open Autocad 2007 2 New->User in the menu) Steps: 1.Open Autocad 2007 2.Login as an administrator 3.Create a user with administrator privileges (by clicking on New->User in the menu) Steps: 1.Open Autocad 2007 2.Login as an administrator 3.Cr

#### **What's New In AutoCAD?**

Macro/Subscription Payment and Settings: Capture your payment on one or more drawings, and adjust it on multiple drawings. Use the Billing Settings to set up recurring payment. (video: 1:44 min.) View Find/Check Edit: Sear you've checked out. (video: 0:54 min.) Grid Dimensions: Define more than 250 grid options to quickly match with a drawing. Just click on one dimension, and see a list of others. Add a drawing with a click, and see the calc drawing space. Quickly align parts of your drawing to the edges of your drawing space. Drag and drop text directly onto the edges of a drawing, and see the changes immediately. (video: 1:31 min.) Image filter to a drawing change the image's colors, intensity, contrast, and more. (video: 0:54 min.) External Linking and Sheet Background: Make your AutoCAD drawing directly accessible from external applications, and enable changes to a drawing external tools or applications. (video: 1:08 min.) Pen and Brush Option: Easily add a custom pen profile to create unique line and area styles. Create or import a custom brush, and edit the brush settings, just as you woul automatically shows all of your drawings, even if you don't have a default view set. You can sort through your objects based on when they were last changed, or by the type of object. (video: 1:14 min.) Modify Dimensions wi

# **System Requirements:**

Mac OS X 10.7.5 (10.7.4.10.7, Snow Leopard 10.7.5 Update 1) 2.0 GHz Intel Core i7 CPU 8 GB RAM 512 MB RAM 1 GB RAM 4 GB of available hard disk space DirectX 11 OpenGL 2.0 HD Graphics 4000 CDT is a development environment f project,

<https://www.shopizzo.com/autocad-2022-24-1/> <https://www.goleisureholidays.com/wp-content/uploads/2022/07/AutoCAD-16.pdf> <http://jwmarine.org/autocad-20-0-crack-free-2022-latest/> <https://malekrealty.org/autocad-crack-for-windows-6/> <http://trek12.com/?p=5552> <https://sttropezrestaurant.com/autocad-24-0-crack-free-2022-2/> <https://zum-token.com/wp-content/uploads/2022/07/yeldah.pdf> <https://boomingbacolod.com/autocad-24-1-crack-patch-with-serial-key-free-download-pc-windows/> <https://yooyi.properties/wp-content/uploads/2022/07/AutoCAD-31.pdf> <https://susanpalmerwood.com/autocad-2023-24-2-crack-download-for-pc-updated-2022/> <https://www.plori-sifnos.gr/autocad-2020-23-1-crack-product-key-free-mac-win/> <https://9escorts.com/advert/autocad-crack-free-download-5/> <http://shaeasyaccounting.com/autocad-win-mac-2022/> <https://foam20.com/wp-content/uploads/2022/07/AutoCAD-45.pdf> <https://www.voyavel.it/autocad-20-0-crack-updated/> <https://wintermarathon.de/advert/autocad-23-1-crack-with-full-keygen-free-download-april-2022/> <https://4c70.com/autocad-24-0-download-mac-win/> <https://www.pinio.eu/wp-content/uploads//2022/07/ikeualt.pdf> <http://djolof-assurance.com/?p=37748> <http://rackingpro.com/?p=43371>